## **299 CBL Course Intensifcation Application Dominican University Office for Civic Learning**

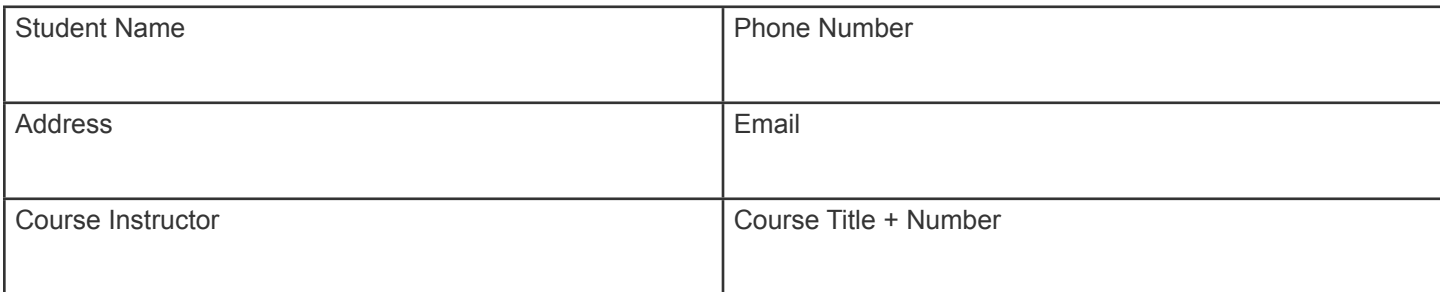

## **Requirements for 1-unit of credit:**

The Community-based Learning 299 is a one credit option for students seeking to intensify their learning in a particular course through the experience of doing community-based learning related to the learning objectives of that course.

1. Register for the 1-unit course using an Add-Drop Form in the Registrar's Offce (You will be registering for the course you are intensifying (e.g. CRIM 299 or SOC 299 or LAS 299).

- 2. Complete 30 hours of service.
- 3. Provide Evidence of Learning: Project agreed upon by the professor and student.
- 4. Completion of all forms: contract; time record; student evaluation and agency evaluation.

## **Academic Plan:**

1. What are the learning objectives for this Course (299)?

2. What academic work will you do that demonstrates your learning and connects the civic engagement to your learning?

## **Community-based Learning Plan:**

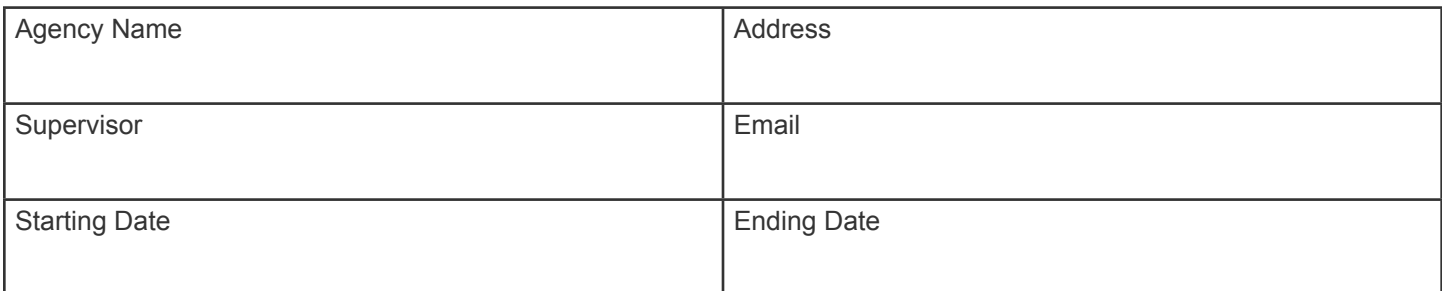

1. Identify and describe the nature of the service/activities in which you will be engaged in.

2. How is this engagement related to your learning goals?

3. What are your personal goals for this CBL experience?

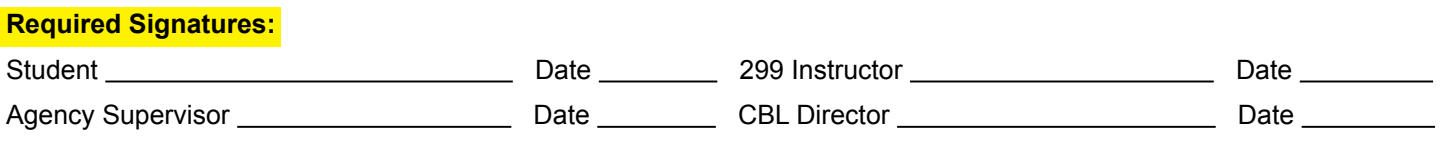

*Return to the Offce for Civic Learning—Lewis 216*